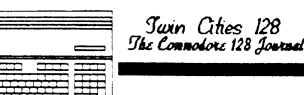

## By Nathan Beck

Many say that there is a lack of softbe true in some cases, it's not the case with telecommunications programs. C-128 users have a wide selection of terminal programs to choose from.

Partly to demonstrate this fact, and partly to help you decide which particular terminal program(s) will serve you best, I'll attempt to describe as many of the contenders as I could find. While there isn't room here for an exhaustive comparison of each program's features, you'll surely find mention of at least one terminal program for any possible use, from connecting to mainframes, to yakking on a local BBS.

BOBSTERM PRO (128 version) Screen Mode: 80 col. only ASCIVPETASCII: ASCII only Terminal Emulation: ADM31, VT52, VT100, USER (programmable emulation) Modems: CBM 1650-1670, Westridge, Hayes, et. al. Baud Rate: 300 to 2400 P<mark>rotocols:</mark> XModem (CRC), Punter<br>Buffer: 60,000 bytes REU Support: none Disk Drives: 8-15<br>**Macros:** Full featured macro editor

 Appearance: custom character sets, windowed menus

Notes: This program is extremely configurable. Besides the built in emUlations, you can adapt it for *many* uses. The buffer is very nearly a full featured word processor in its own right. File type conversions, disk format (CP/M to CBM, and vice versa) conversions are possible. files. The macro functions, emulation

## TERMS OF ENDEARMENT

functions and buffer versatility distinguish this program as one of the<br>best! Author: Bob Lentini

Cost: depends on availability<br>Address: Progressive Peripherals & Software 464 Kalamath Street Denver, CO 80204 USA

UlIBATERM III Screen Mode: 80 col. only<br>ASCII/PETASCII: ASCII only Terminal Emulation: none Modems: most CBM modems, Westridge, Hayes & compatibles Baud Rate: 300-2400 Protocols: XModem (CRC & 1K), WXModem, Punter Buffer: 61,440 bytes REU Support: RAM disk

Disk Drives: 8-11

Macros: 8 definable F Keys of 24 characters each

Appearance: pull-down menus,

very easy to use very easy to use ver-<br>Notes: This is one of the most versatile C-128 terms around, despite its lack of terminal emulation or color graphics. The REU is supported as a RAM Disk, but the buffer can also has a full featured editor, with block move/copy functions, and more.<br>DLE masking and XModem padding stripping are among the many transfer options. The status line contains modem status indicators, an on-line clock, and a time-of-day clock. Very nice general purpose term! Author: Steve Boerner

Cost: \$25

Address: Post Office Box 364 Brockport, NY 14420 USA

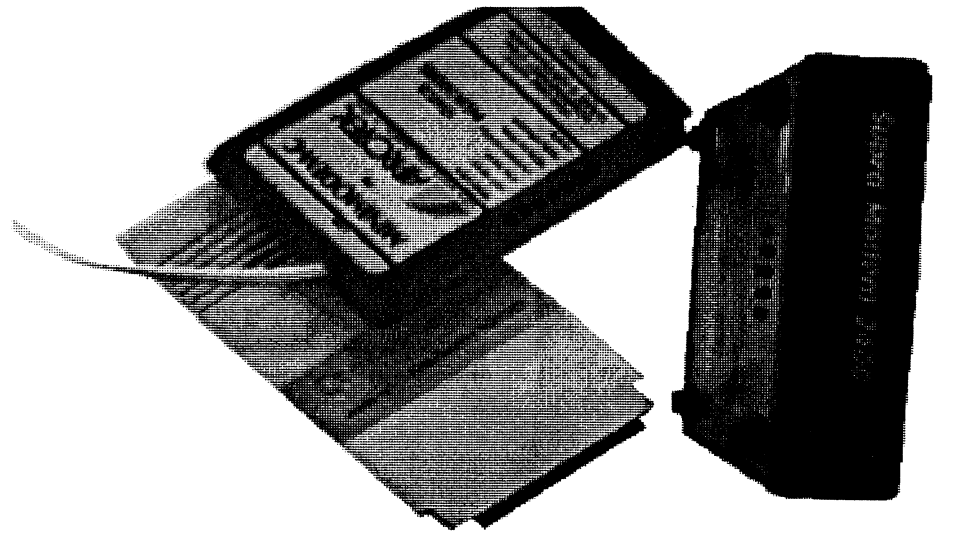

**COLOR GRAPHICS TERM 4.2** 

Screen Mode: 40 or 80 col. modes **ASCII/PETASCII: both** Terminal Emulation: none

**Modems:** most CBMs, Westridge,<br>Hayes & compatibles

**Baud Rate:** 300-1200 (2400 may be<br>possible)

Protocols: XModem (checksum), Punter (multi)

Buffer: 60,928 bytes<br>REU Support: via RAMDOS installed in page 14

Disk Drives: 8-9 Macros: ID and password keys, 5 extra macros

Appearance: colorful status line Notes: I've tried several other versions of this Public Domain term (v3.3, v6.1, and v7.5), but like this best. It's good for use with Commodore Color Graphics BBSs. The buffer contains a simple message editor, but allows color graphics messages to be written. SEQ file reader built-in. The phone book file allows up to 15 entries, and each entry includes ID and password. Unfortunately, editing the phone number file is unreliable (I used a word processor). It's a good term if you generally call only Color Graphics BBSs.

Author: David Bratton & Greg Pfountz

Cost: Free-Public Domain Address: unknown

PR0-128-TERM V16.1 Screen Mode: 80 col. only **ASCIVPETASCII:either** Terminal Emulation: none Modems: Hayes & compatibles (like the 1670) Baud Rate: 300-2400 Protocols: XModem (CRC), Punter (multi), WXModem Buffer: 53,000 bytes REU Support: none Disk Drives: 8-30 **Macros: ID and password keys, 8 definable F Keys** Appearance: colorful status line, Window menus Notes: This one disappointed me. The high version number indicates that a lot of work was done, yet bugs remain. The worst one shows up when you connect to a Color<br>Graphic BBS, and the program insists on popping into ASCII mode. Also, the program offers file transfer at 1mhz or 2mhz (which would seem to be faster), yet this is often<br>unreliable. Many BBSs refuse to Continued on page 17

Film Film

acknowledge the 2mhz mode of any<br>protocol. WXModem is supported for<br>downloading only. Its buffer contains no editor, yet you can "force" text into it by setting local echo, opening the buffer, and typing. Of course, you have to remember to close the buffer when you're done. The menus are laid out well, and clear in their uses. Note that by activating both command summary menus, you can define a virtual 40 column screen, centered on the display. Phone number file contains ID and password keys. If you can stand the aggravation, this might be a good term for Color Graphics BBSs. Author: Paul Aidukas Cost: \$20 Address: Post Office Box 131 Readington, NJ 08870 USA

**MULTITERM 128 V3.7** Screen Mode: 40 or 80 col. ASCII/PETASCII:either Terminal Emulation: none Modems: all CBM, Volks series, Hayes & compatibles Baud Rate: 300-2400 Protocols: XModem, Punter (multi), Nibbler Buffer: 47,104 bytes<br>REU Support: none<br>Disk Drives: 8-9

Macros: 8 definable F Keys<br>Appearance: simple and clear, with<br>windowed menus

Notes: This is an oldie, but a goodie! As with Pro128Term, the butter has no editor, but it has other<br>features that make it worthwhile. Vou can read or print SEa files stored on disk, and even send them to the modem. Along with the multi-file transfers, the term has a "modem nibbler" for whole disk copies, block by block. In fact, you can set the starting and ending<br>tracks for this feature, for exotic copying tricks. While the phone number file cannot hold your ID and passwords, you can easily define F Keys for this purpose. The F Key editor is very powerful, and multiple F Key files are allowed. MultiTerm's best feature is the "mini-BBS", which can be left unattended or "jumped into" while on-line. Vou can define a password and and opening message (8 lines of 39 characters each), and the mini-BBS stores a user log in the buffer along with feedback a user might leave. This feature makes it possible to setup the mini-BBS so that you (or others) can call from a remote location and access any of your files. This feature also makes MultiTerm ideal for trading files between 2 users. You<br>should get this one!<br>**Author:** Steve Thompson<br>Cost: \$5 (donation) Address: 12 218th Place SW Bothell, WA 98021 USA

KERMIT V2.2 Screen Mode: see notes ASCII/PETASCII: ASCII only<br>Terminal Emulation: VT52, VT100, VT1 02, Tektronix 4010 Modems: All except CBM 1660 Baud Rate: 300-2400 Protocols: Kermit Buffer: none REU Support: none<br>Disk Drives: 8 only Macros: none Appearance: austere<br>Notes: Kermit v2.2 is actually a<br>C-64 term program, intended for a very specific use; communication with mainframes. However, if you need to do this, Kermit will not disappoint you! The various supported<br>emulation modes guarantee com-<br>patibility with many systems. The most exciting feature of Kermit is the ability to install anyone of 5 different screen drivers (the 40 col., simu- lated 80 col., 2 different drivers for the Batteries Included 80 col card, and the C-128 80 col. screen). Because of this feature, it's a simple matter to place the program on an<br>autoboot disk, with the C-128 80 col. screen driver preset as a default,<br>and have the program boot on your C-128 as if it were a C128 program.<br>Since it's the only C-128 program<br>I've found that supports Kermit file<br>transfer, I suggest you get this one.<br>The program instructions (included on the disk or professionally printed) are concise and complete. Author: Various people<br>Cost: Public Domain (but \$5 gets a<br>printed manual) Address: Dr. Evil Laboratories Post Office Box 3432 Redmond, WA 98073-3432 USA

LOBSTER TERM Screen Mode: 80 col. only<br>ASCII/PETASCII: ASCII only<br>Terminal Emulation: VT100, ADM3A, IBM3101, TVI925 Modems: CBM 1660 & 1670, Hayes & compatibles Baud Rate: 300-2400 Protocols: Xmodem (checksum)<br>Buffer: 56,320 bytes REU Support: none<br>Disk Drives: 8-9 **Macros:** 8 programmable F Keys<br>**Appearance:** unusual, but nice-windowed menus

Notes: The name says it all... This is not a typical term program. Aside<br>from its striking appearance, this term also has the unusual ability to display Doodle! pictures, display RLE pictures, and print RLE pictures. The phone number file<br>(maximum of 20 numbers) holds ID and password info for each entry. The buffer has no editor function, but that lack can be overcome as mentioned elsewhere. If you have any need for the various terminal<br>emulations supported, you really should get this one. This program has been superceded by Crab's Terminal, but because of its, ahem, unique features it's still worthy of

your attention.<br>**Author:** Stephane Laroche<br>**Cost:** \$10

Address: 3654 Henri-Julien Montreal, Quebec H2X 3H5 Canada

CRAB"S TERMINAL V3.1 Screen Mode: 80 col. only<br>ASCII/PETASCII: ASCII only<br>Terminal Emulation<u>: TTY, VT100</u> ADM3A, IBM31 01, TV1925, ANSI **Modems:** CBM 1660 & 1670, Hayes<br>and compatibles<br>**Baud Rate:** 300-2400 Protocols: Xmodem and VModem Buffer: 56,064 bytes REU Support: none<br>Disk Drives: 8-9 Macros: unknown Appearance: like Lobster Term Notes: I haven't purchased the fully functional version of this term, so my review here is based on the shareware version that was released without working transfer abilities. At<br>first glance, the program appears to<br>be a simple upgrade of Lobster, with<br>added features. However, this version does not support the<br>graphics display/printing, though it<br>adds two terminal emulations. Therefore, I suggest that if you try Lobster Term (it's widely available) and you like it, send in \$25 and get this one too. The most precious new<br>feature (to me) is the addition of<br>ANSI terminal emulation used by many non-Commodore BBSs. This enables you to see the color graphics displays used by the ubiq- uitous IBM PC and its clones. Isn't it amazing that the C-128 can emulate the IBM, but not the reverse? Author: Stepane Laroche Cost: \$25

Address: same as for Lobster Term

## DESTERM 128

Screen Mode: 40 or 80 col. (via software)

*Continued on page 18* 

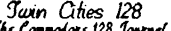

*Twin Cities 128*<br>= *9 let Connolors 128 Journal* ;, lfiili§6

**ASCII/PETASCII:** ASCII only<br>Terminal Emulation: VT52, VT100, ANSI

Modems CBM 1670, Hayes and compatibles<br>**Baud Rate:** 300-9600!

Protocols: XModem (CRC & 1K),

YModem (batch), Punter<br>**Buffer:** 51,200 bytes<br>**REU Support:** none (but planned) Disk Drives: 8-15

Macros: 8 programmable F Keys of 32 characters each

Appearance: custom character set,<br>but otherwise typical<br>Notes: This is a relatively new<br>program, with a promising future. Although the program allows most<br>Color Graphics characters, the few<br>exceptions prevent satisfactory use exceptions prevent satisfactory use<br>with CG BBSs. The author swears that its performance at 9600 baud is and ID data is not saved with the phone numbers file, but since you can have as many F Key definition<br>files as you like, that's a minor<br>problem. One of the program's most<br>unique features is the interlace display mode, where you can have as many as 52 lines on the screen at once. Another display trick is the 40 column screen-it uses the 80 col. screen in double wide mode, so it's a very sharp display. (Further<br>evidence that the C-128 has a superb 80 column display chip!) There is no buffer editor, but the program can translate between ASCII and PETSCII when loading or saving the buffer. It's well conceived and powerful as it stands, and the<br>author promises to improve it if support for the program warrants his<br>time and effort. time and effort.

Author: Matthew E. Desmond Cost: \$25

Address: 265 Beechlawn Drive Waterloo, Ontario N21 5W8 Canada

EBBS TERM V4.S1

Screen Mode: 80 col. only **ASCIVPETASCII: both** Terminal Emulation: none Modems CBM 1670, Hayes and compatibles Baud Rate: 300-2400 Protocols: XModem (CRC & 1 K), YModem (batch), Punter<br>Buffer: none REU Support: none Disk Drives: 8 only Macros: 8 Fkeys defined in BASIC<br>boot program<br>Appearance: stark<br>Notes: At a meager 61 blocks (ARCed), this term is the smallest of<br>the bunch. The author (well known

for his work on telecommunications programs for both the CBM 8-bit machines and MS/DOS systems) provides this simple term for use The term offers no frills, but does function flawlessly in ASCII or Color Graphics modes. It is intended for<br>quick use, and it excels! The BASIC<br>boot program is well documented, and you can easily configure it to your tastes and requirements. When you're in a hurry, this one won't let you down!<br>**Author:** Ed Parry<br>**Cost: \$**5 Address: 8711 Langdon Avenue #8 Sepulveda, CA 91343 USA NOVATERM V2 0 Screen Mode: 40 or 80 col. (via software) ASCII/PÉTASCII both Terminal Emulation: none Modems CBM 1670, Hayes and compatibles Protocols: XModem (CRC), Punter<br>Buffer: 45,000 REU Support: none Disk Drives: 8-9 Macros: 10 macros of 250 characters each Appearance: typical, status line on bottom Notes: This gem evokes mixed feel-<br>ings. While it is easily the best term yet for Color Graphics use, it will never improvel The author feels that Commodore 128 users simply haven't supported it properly. Nevertheless, the current version performs flawlessly. NovaTerm simulates the 40 column screen by. using the wide mode of the 80 co $\mathsf{f}.$ screen (like DESTERM). The phone numbers file also contains the ID and password data for each of it's 45 possible entries, all of which can be auto-dialed in any order you. choose. A neat feature of auto-dialing is the "carrier detect alarm". Set the volume of the alarm very loud, turn the modem speaker off, and go enjoy a ball game on TV while the term dials all your favorite BBSs: When it connects, it will call you! Another unique feature is<br>called "date tracking", as it keeps track of the last date that you called a particular BBS. For people (like me!) who call lots of BBSs, this is a handy extra. The buffer can be printed to either an ASCII or PETSCII printer. **Author: Bruce Franklin** 

Cost: freeware (send a SASE with any questions)

Address: 8653 Brae Brooke Drive Lanham, MD 20706 USA

**AUTOTERM 128 y1.1** Screen Mode: 40 or 80 col. mode ASCII/PETASCII: ASCII only<br>Terminal Emulation: none Modems CBM 1670 Baud Rate: 300-1200 Protocols: XModem, Punter, Midwest Buffer: unknown size REU Support: none **Disk Drives: 8** Macros: 10 keys (from numeric<br>keypad) Appearance: unreadable status line Notes: This is an older term, and hardly special, except for a couple of<br>things. First, it has four built-in custom character sets that can be changed at will. It also uses a file Apparently, a protocol that never caught on. The term is difficult to use because the status line is unreadable, and instructions aren't included. The program must be con- figured to autoboot (with an included autoboot maker). Though the program has an unlimited phone number file, there are better terms. Author: Steve Lewis

Cost: \$15

Address: Post Office Box30441 Phoenix, AZ 85046 USA

SHERMIERM 128 V3

Screen Mode: 40 or 80 col. mode ASCIVPETASCII: ASCII only Terminal Emulation: none Modems: CBM 1670 Baud Rate: 300-2400 P<mark>rotocols:</mark> Punter (multi)<br>Buff**er:** none **REU Support: none** Disk Drives: 8-9 Macros: none Appearance: typical (3 line status/menu) Notes: Another "could've been"... This term does nothing special, except display text in any of 8 included custom character sets. It is written in BASIC, and the author admits that it could use compiling.<br>You should know that, though the

You should know that, though the<br>option appears to exist, I could not get the term to go into 40 col. mode.

Nice character sets, though!<br>Author: Donald Sherman Cost: Public Domain (donations)<br>Address: c/o River's Edge Computer Sales Post Office Box 219<br>Seymour, CT 06483 USA

*ConihJeti on* page *19* 

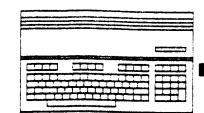

Twin Qt;.es *128* 

=, *guG.""'-128J-.! Issue* #25 *Page* 19  $\frac{1}{15}$  and  $\frac{1}{25}$  Tuge 17

NEZTERM V9.3

Screen Mode: 80 col. only<br>ASCIVPETASCII: ASCII only (see<br>note) Terminal Emulation: none

Modems: CBM 1670, Hayes and compatibles

B**aud Rate:** 300-2400 (see note)<br>**Protocols:** Xmodem, Punter

Buffer: 56,320 bytes

REU Support: none<br>Disk Drives: 8-9

Macros: none

Appearance: typical, separate screen menus

Notes: Originally written by Bill Nesbitt, this term has been modified by several people over the years.<br>Limited color graphics support is<br>available, but unreliable (see<br>DESTERM). The latest contributor<br>acknowledges baud rates only up to<br>1200, but 2400 may be possible.<br>The buffer has a full f with block functions and ASCII to PETSCII conversions. The disk drive support includes the ability to access either side of a 1571 disk (when it's formatted in 1541 mode on both sides). The phone number file allows settings for each entry. You can also<br>auto-dial up to 20 consecutive<br>entries in any order. The nicest<br>feature of NezTerm v9.3 is the on-line Help, available in most of the<br>program's various sections.<br>**Author:** Mike Saiter Cost: Free-Public Domain Address: unknown

## THE COMMUNICATOR

Screen Mode: 40 or 80 col. mode ASCII/PETASCII: both Terminal Emulation: none Modems C BM 1650-1670 Baud Rate: 300-1200 Protocols: Punter Buffer: 55,808 bytes<br>REU Support: none<br>Disk Drives: 8-11 Macros: 8 programmable F Keys<br>Appearance: ugly main menu<br>Notes: This ancient program can<br>claim only one unique feature: it can<br>be setup to autodial phone numbers<br>when it's booted. The Communicator's lineage is well documented, and harkens back to the "Terminal.C1" term (for the C-64)<br>written by Steve Punter. On-line help is available, but the program is<br>clunky and moving between terminal<br>mode and the command menus is unreliable.

Author: Gary Patricks Cost: Free-Public Domain

Address: unknown

VT100 EMULATOR-128 V2.1 Screen Mode: 80 col. only<br>ASCII/PETASCII ASCII Terminal Emulation: VT100 Modems: CBM 1660-1670, Hayes<br>and compatibles<br>Baud Rate: 300 to 2400 (see note)<br>Protocols: XModem<br>Buffer: 61,440 bytes REU Support: via RAMDOS installed in page 8<br>**Disk Drives:** 8 Macros: none **Appearance:** standard, status line<br>on top line Notes: This program is only avail-<br>able with the "new" 1670 modem package. Originally written by Joe O'Hara, it has been updated and enhanced by Fred Bowen (also responsible for RAMDOS and other wonders). Fred reports that speeds purchased a newer 1670 modem,<br>this program will serve your VT100<br>needs, at least until you can get any<br>of several others available. Author: Joe O'Hara/Fred Bowen Cost: see note Address: 1200 Wilson Drive West Chester, PA 19380 USA GEOTERM 128 V2.1

Screen Mode: 40 or 80 col. ASCII/PETASCII ASCII only<br>Terminal Emulation: none (GEOS)<br>Modems: CBM 1670, Hayes and<br>compatibles **Baud Rate: 300-1200** Protocols: XModem (CRC & 1 K), Punter, Nibbler Buffer: 30,720 bytes<br>REU Support: as a RAM Disk (GEOS style)<br>Disk Drives: A, B, C (see note)<br>Macros: 8 programmable F Keys<br>Appearance: GEOS<br>Notes: This is the best term available for use in the GEOS environment. The original version of GeoTerm was a nifty hack, but was hard to use, as it relied on the user do all the work. This version of GeoTerm has been improved<br>immensely, and is certainly a worthy<br>addition to your Geos library. Some<br>of its more noteworthy features are<br>the inclusion of the Convert utility,<br>definable function keys, phone<br>number files, ASCI transfer protocols. Now you can<br>download a program, convert it to<br>GEOS format, and go (almost) directly to it, while remaining in the<br>Geos environment all the while. Master Blaster has done this one up<br>right!<br>**Author:** William Coleman

Cost: \$19.97

Address: Geos Power Pak II Run Magazine 80 Elm Street Petemorough, NH 03458 USA

The 17 programs detailed above are presented in no special order. If you<br>don't see a particular program men-<br>tioned here, it simply means that I<br>haven't seen it--it doesn't necessarily mean that I don't like it!<br>Note that the majority of these programs have never been sold in a<br>store, and are either in the public domain or offered as shareware. At first I was puzzled by this. With so why aren't they being marketed? (author of BobsTerm Pro). Software piracy is so widespread among Commodore users that Mr. Lentini simply quit developing programs for<br>us! It simply didn't make sense to<br>him to work hard on a product, only to see it given away as casually as an old newspaper.

In spite of the piracy, many others have written terminal programs. And, by freely releasing their programs so that you can test them first, many of these authors hope to save the money normally spent on advertising and packaging. We users do all the advertising for them, by word of mouth (and by telecom- munication). This is a good system, when it works. Unfortunately, there is evidence that some users won't even pay the small prices usually asked for these extraordinarily high quality programs.

Obviously, an enormous effort has been made to supply C-128 users with quality term programs. It would be a terrible waste if the authors of these programs weren't rewarded<br>for their labor, and could signal the<br>end of software development for this<br>machine. On the other hand, if we support the people who are so<br>willing to devote their energies to our<br>cause, perhaps we won't be rememcause, perhaps we won't be remem-<br>bered as "pirates". Rather, when C-128 programmers mention us,<br>they might use terms of endearment.